# LESSON 10: Vector logic questions

#### **FOCUS QUESTION: How can I extract the rows and columns of an array based on data characteristics?**

#### **Contents**

- **[EXAMPLE 1: Load the consolidated sleep diary data](#page-0-0)**
- **EXAMPLE 2: Calculate the number of students in section 2 (** $==$ **)**
- **[EXAMPLE 3: Calculate the average minutesToSleep of students in section 2 \(indexing\)](#page-1-0)**
- **[EXAMPLE 4: Calculate the number of men in the cohort \(strcmp\)](#page-1-1)**
- **[EXAMPLE 5: Calculate the % of men in the cohort](#page-2-0)**
- **[EXAMPLE 6: Calculate the number of men in section 2 \(use &\)](#page-2-1)**
- **[EXAMPLE 7: Calculate the number of students in section 2 or in section 3 \(|\)](#page-3-0)**
- **EXAMPLE 8:** Calculate the number of wake-ups that were 8:30 am or later (use  $>=$  )
- **[EXAMPLE 9: Calculate % of wake-ups between 7:30 am and 9:45 am \( &\)](#page-4-0)**

### **EXAMPLE 1: Load the consolidated sleep diary data**

<span id="page-0-0"></span>load diaries.mat;

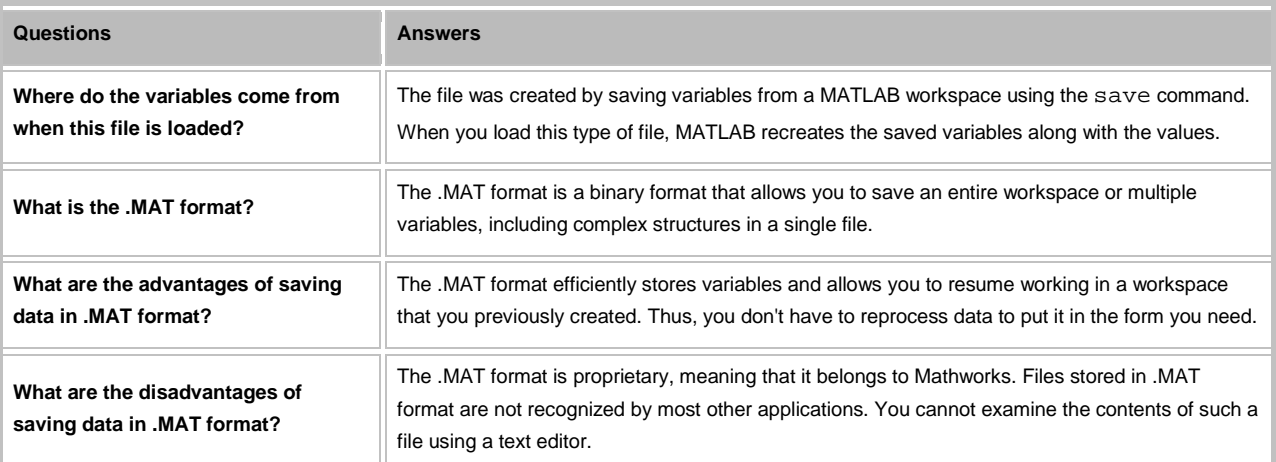

## **EXAMPLE 2: Calculate the number of students in section 2 ( == )**

```
sect2 = (section == 2);
totalSect2 = sum(sect2);fprintf('%g students in section 2\n', totalSect2);
```
#### 46 students in section 2

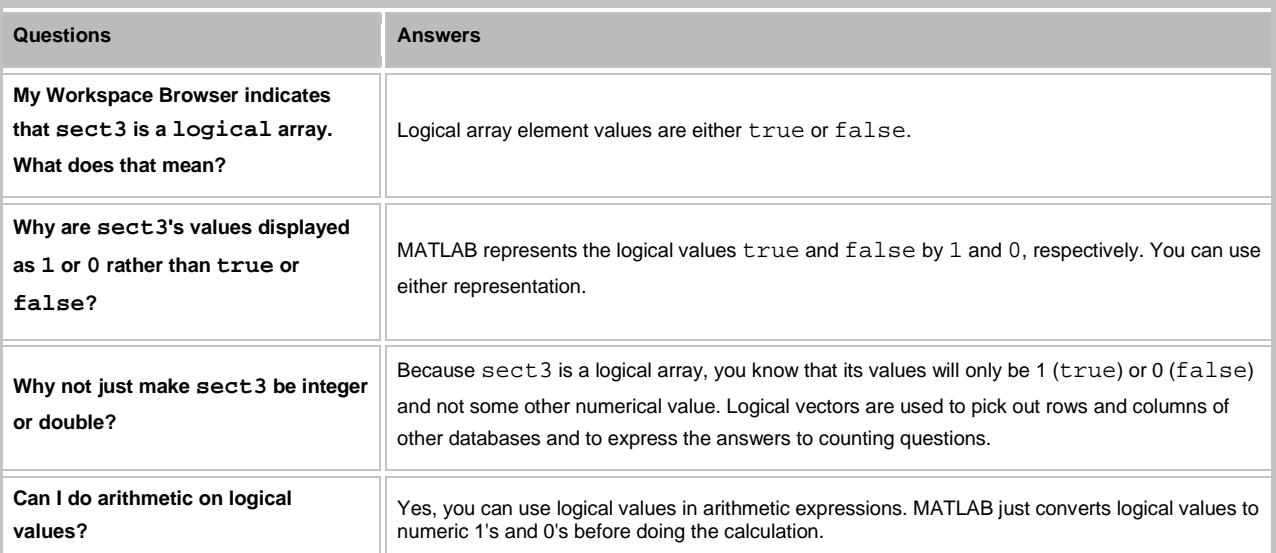

## **EXAMPLE 3: Calculate the average minutesToSleep of students in section 2 (indexing)**

minutesSect2 = toSleepMinutes(:, sect2);

```
averMinutes2 = mean(minutesSect2(:));
```
fprintf('Average minutes to sleep for section 2 students =  $\gamma$ q\n', ...

<span id="page-1-0"></span>averMinutes2);

Average minutes to sleep for section 2 students = 16.9482

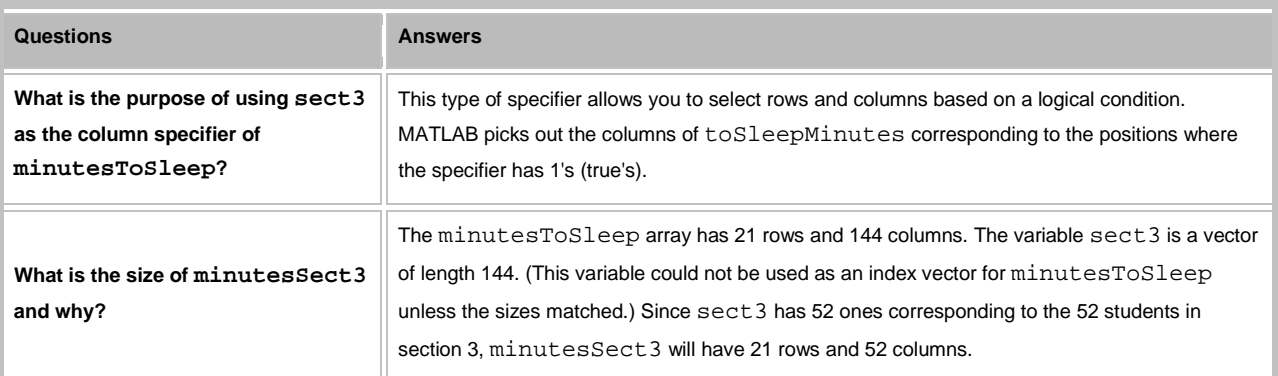

## **EXAMPLE 4: Calculate the number of men in the cohort (strcmp)**

```
 men = strcmp(gender, 'male');
```

```
 totalMen = sum(men);
```

```
fprintf('%g men in the cohort\n', totalMen);
```
70 men in the cohort

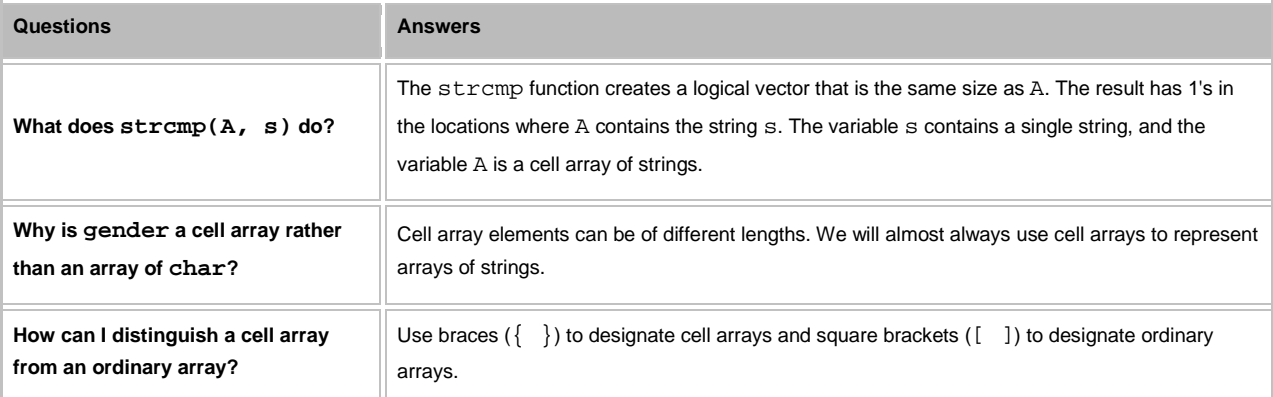

## **EXAMPLE 5: Calculate the % of men in the cohort**

<span id="page-2-0"></span>totalStudents = length(gender);

percentMen = 100.\*totalMen./totalStudents;

fprintf('%g%% of the students in the cohort are men\n', percentMen);

48.6111% of the students in the cohort are men

#### **EXAMPLE 6: Calculate the number of men in section 2 (use &)**

```
menSect2 = men & sect2;
totalMen2 = sum(mensect2);fprintf('%g men in section 2\n', totalMen2);
```
25 men in section 2

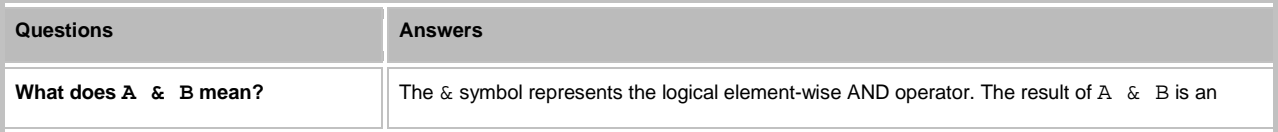

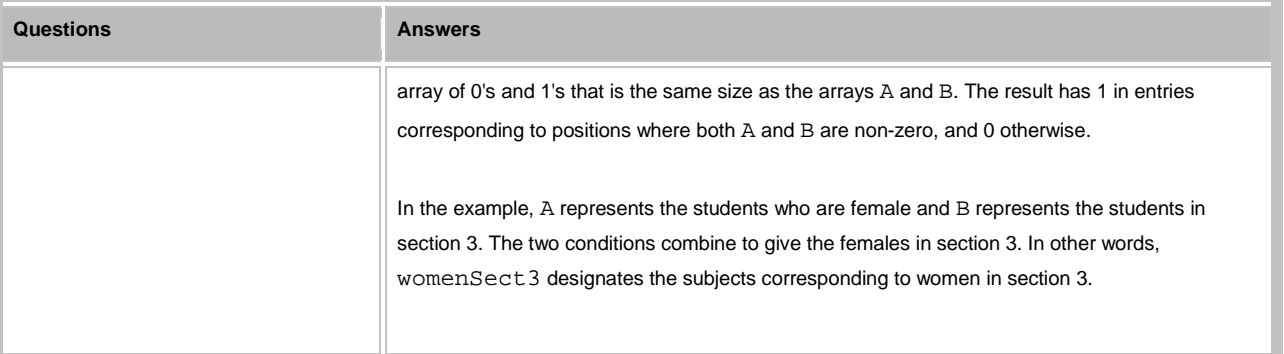

## **EXAMPLE 7: Calculate the number of students in section 2 or in section 3 (|)**

```
sect2or3 = (section == 2) | (section == 3);
```

```
fprintf('%g students in sections 2 or 3\n', sum(sect2or3));
```

```
98 students in sections 2 or 3
```
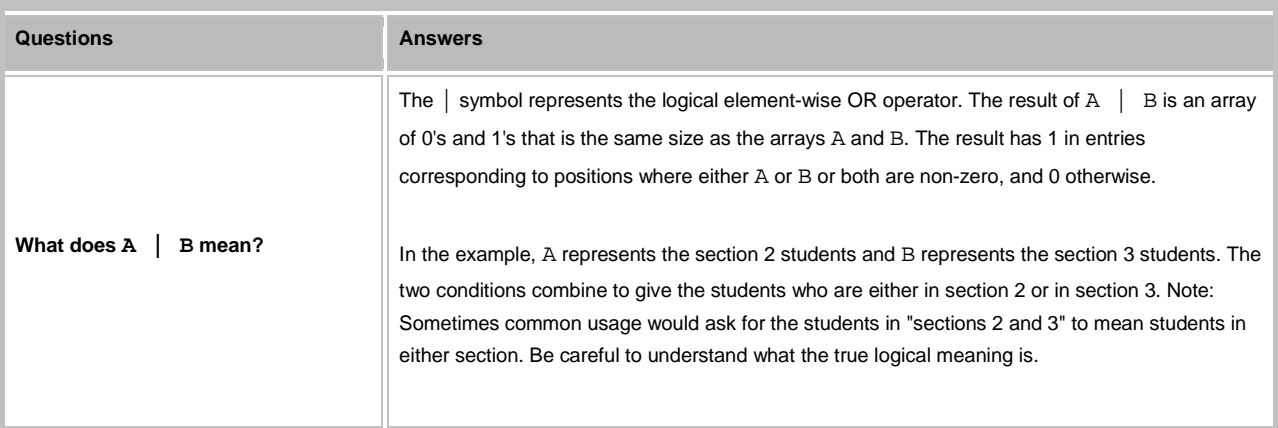

### **EXAMPLE 8: Calculate the number of wake-ups that were 8:30 am or later (use >= )**

```
 wakeupHours = (wakeTimes - floor(wakeTimes))*24;
wakeGE830 = (wakeupHouse > = 8.5);
totalWakeGE830 = sum(wakeGE830(:)); fprintf('%g wake-ups are 8:30 am or later\n', totalWakeGE830);
```
1484 wake-ups are 8:30 am or later

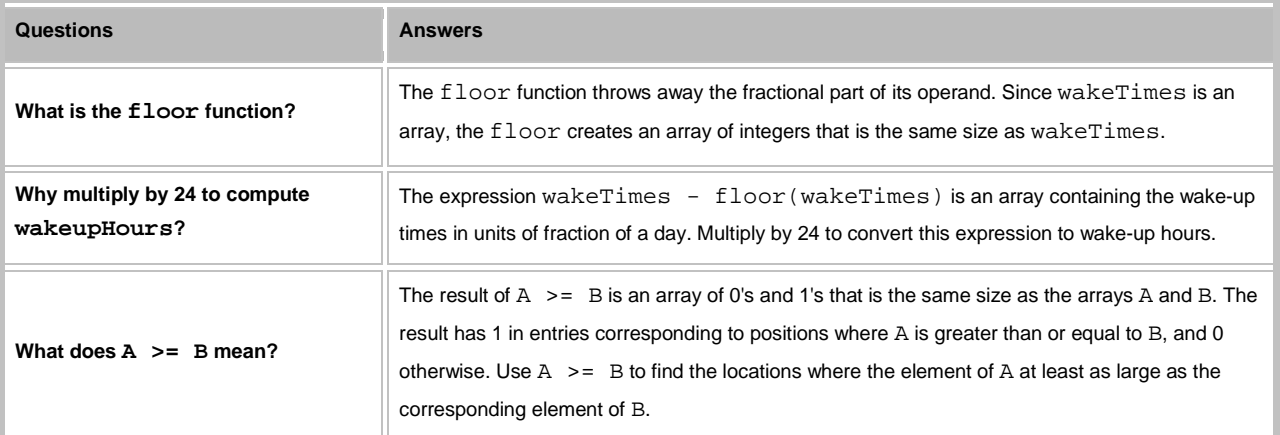

#### **EXAMPLE 9: Calculate % of wake-ups between 7:30 am and 9:45 am ( &)**

<span id="page-4-0"></span>wakeBetween = (7.5 <= wakeupHours) & (wakeupHours <= 9.75);

betweenPercent = 100\*mean(wakeBetween(:));

fprintf('%g%% of the wake-ups are between 7:30 am and 9:45 am\n', betweenPercent);

34.7222% of the wake-ups are between 7:30 am and 9:45 am

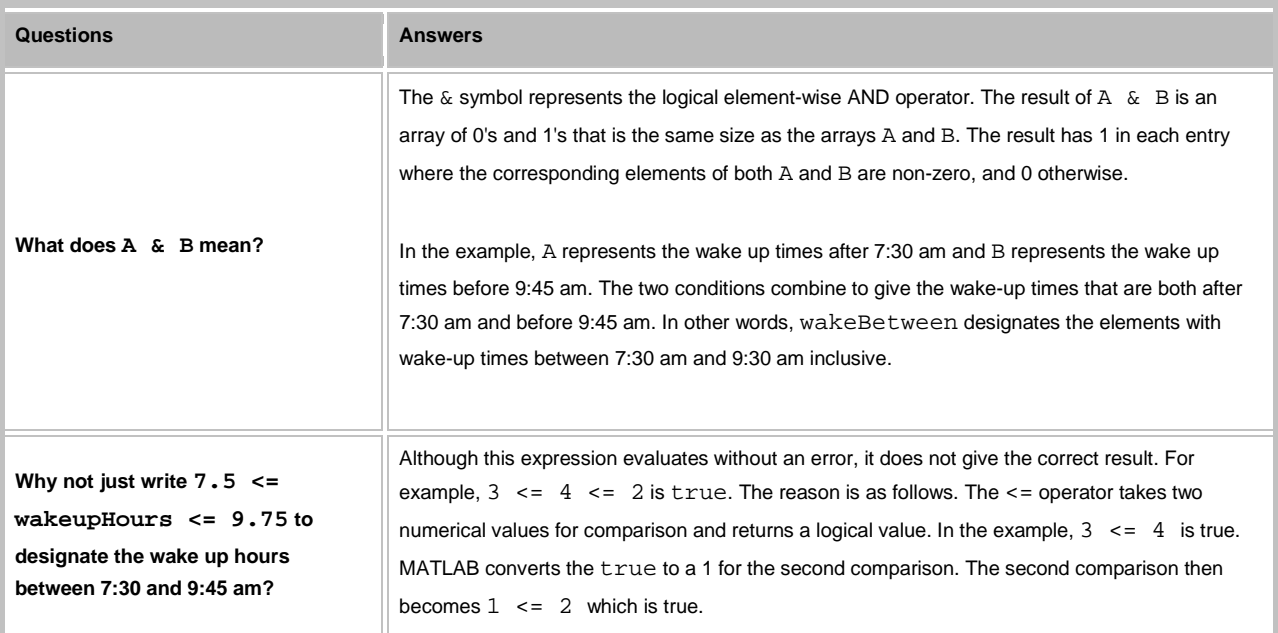

*This lesson was written by Kay A. Robbins of the University of Texas at San Antonio and last modified by Dawn Roberson on 1 March 2014. Please contact kay.robbins@utsa.edu with comments or suggestions. The image is a photograph of a nocturnal instrument photographed by Michael Daly on 8/22/2009. The image is available on Wikipedia a[s http://en.wikipedia.org/wiki/Nocturnal\\_%28instrument%29.](http://en.wikipedia.org/wiki/File:Nocturnal_%28instrument%29.jpg)*

*Published with MATLAB® 7.14*